## Cheatography

## R Cheat Sheet

by [rhae66](http://www.cheatography.com/rhae66/) via [cheatography.com/2823/cs/928/](http://www.cheatography.com/rhae66/cheat-sheets/r)

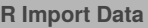

read.csv(file="s.csv", head=TRUE, sep =",")

file -> filename; head -> labels in first row;

sep -> comma separated

summary(datavariable)

datavar\$column1

access individual column

names(datavar)

column names of data

attributes(datavar)

lists column names, variable class, and row names

read.fwf(...)

read fixed with files

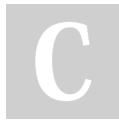

## By **rhae66**

[cheatography.com/rhae66/](http://www.cheatography.com/rhae66/)

## **R Basic Variable Commands** a <- 3 assignment ls() list variables in current session rm(var) remove specific var

Not published yet. Last updated 12th May, 2016. Page 1 of 1.

Sponsored by **CrosswordCheats.com** Learn to solve cryptic crosswords! <http://crosswordcheats.com>